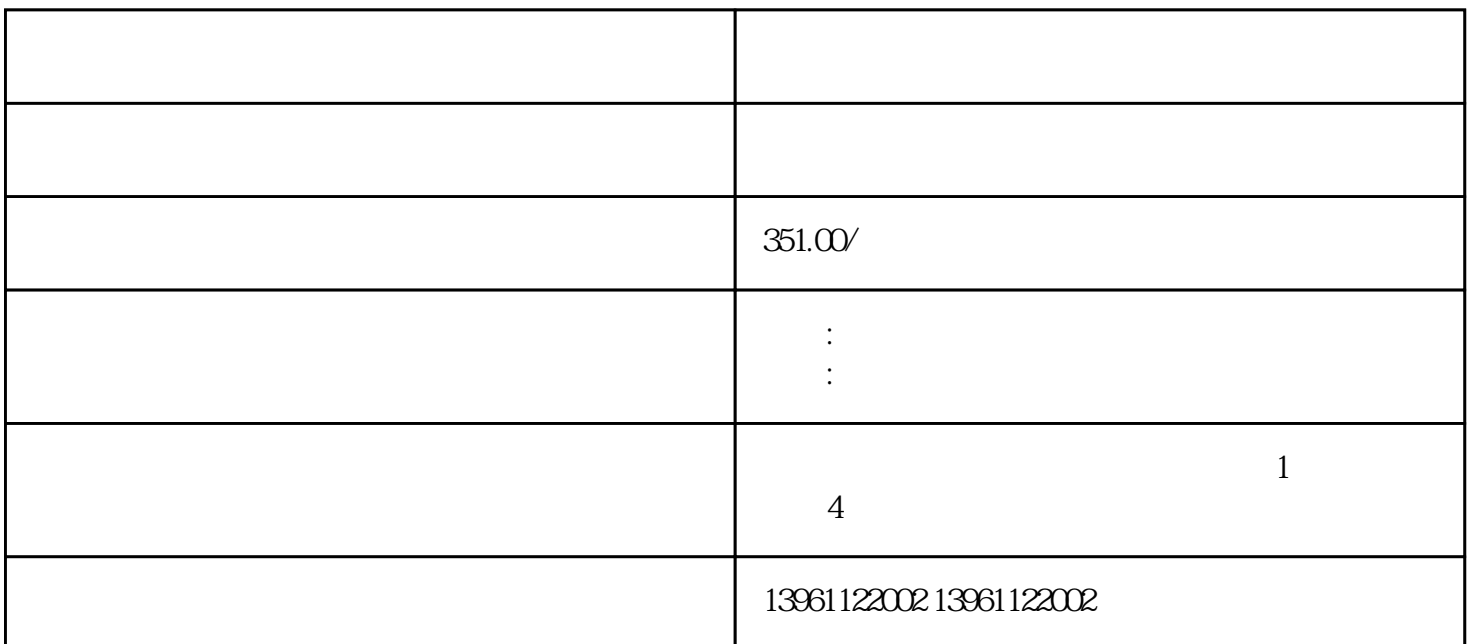

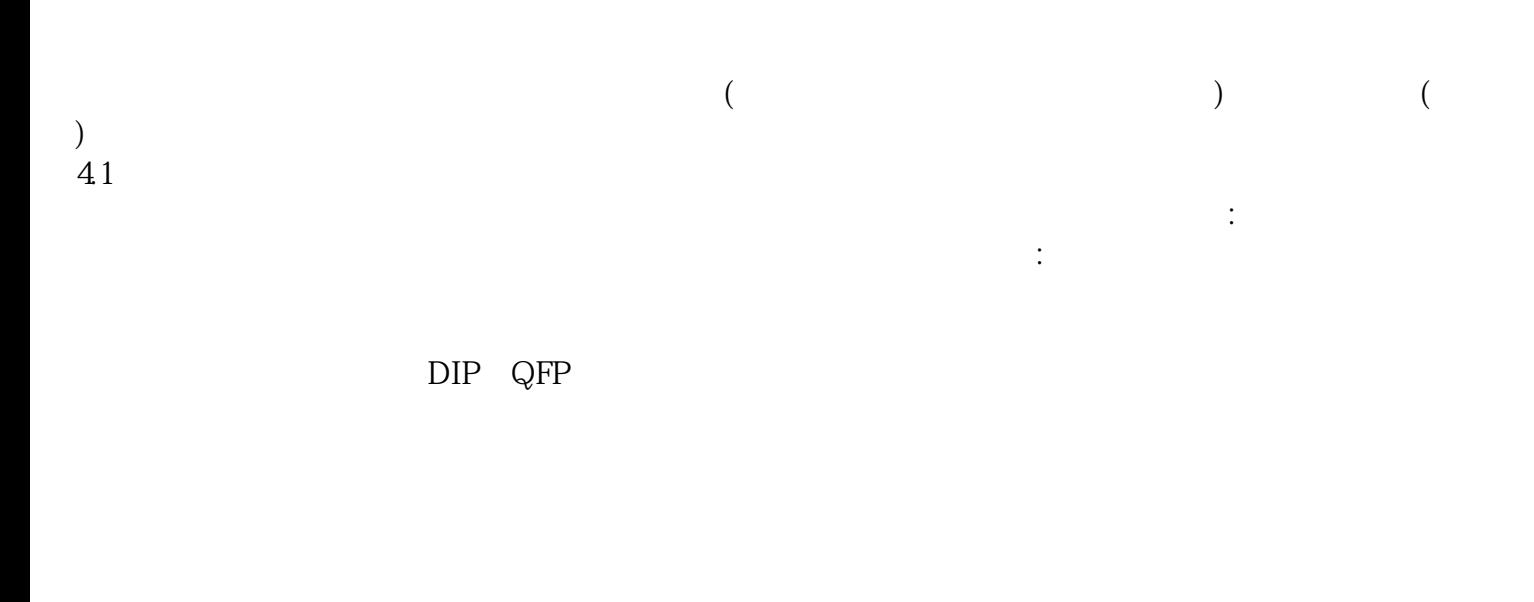

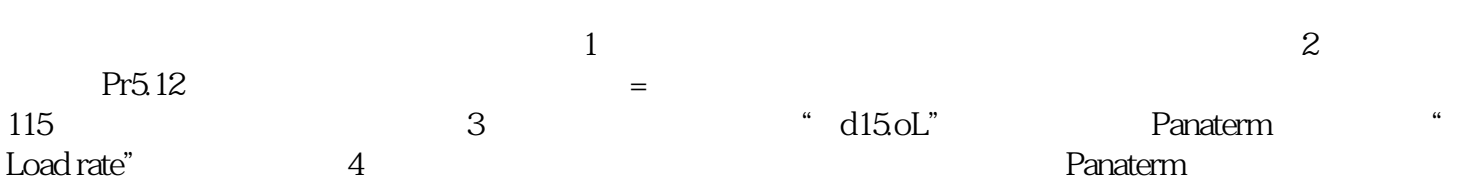

 $1.$   $S7-200$  exe

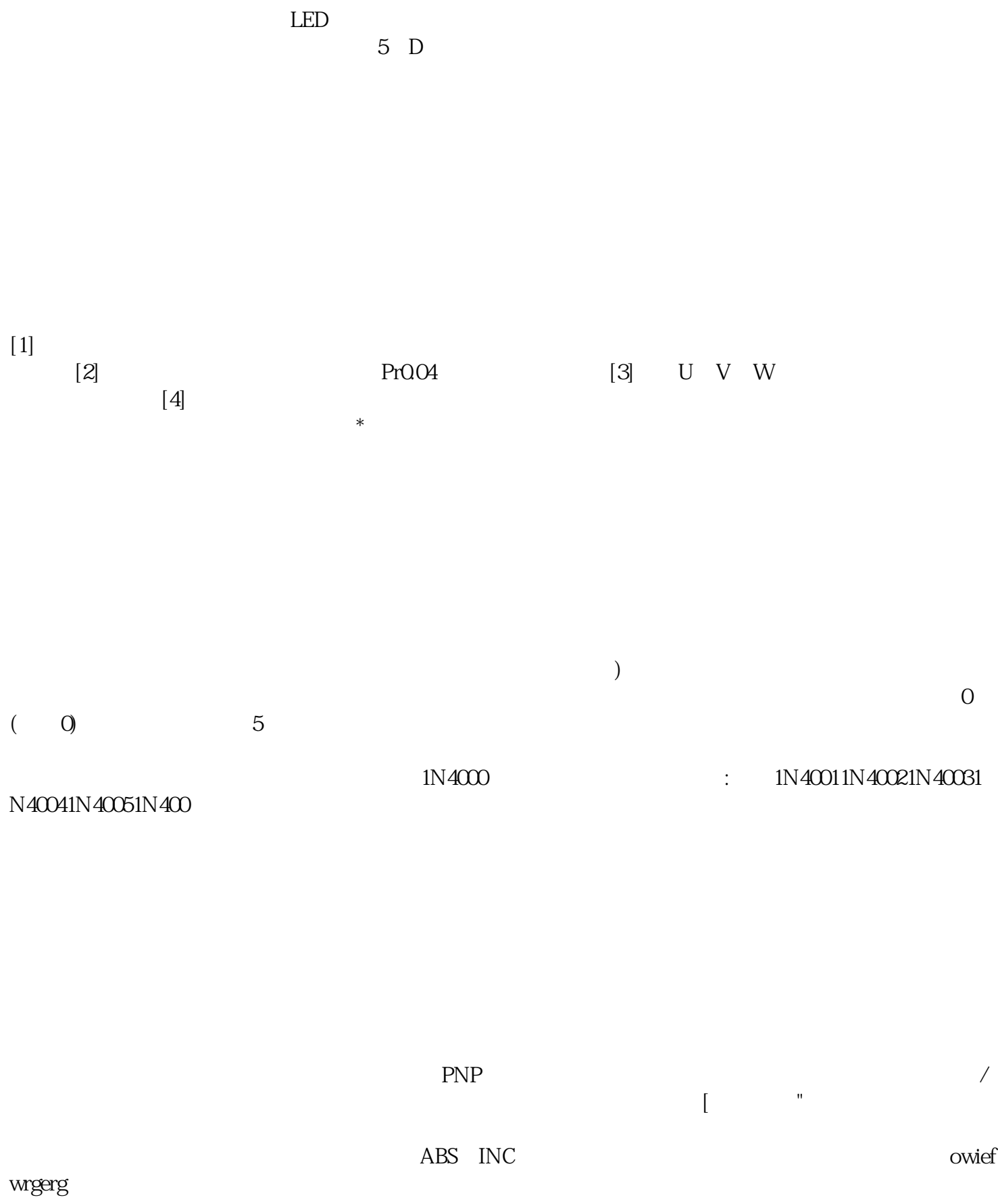